## **VILLAGE OF MT. ORAB** 211 SOUTH HIGH STREET **P.O. BOX 466** MT. ORAB, OHIO 45154

## **APPLICATION FOR VENDOR'S PERMIT**

Directions: Complete form and submit payment prior to issuance of permit. Make check payable to the Village of Mt. Orab. Permit Fee: \$30.00 Application must be submitted three (3) business days prior to issuance of permit. Permit valid for 90 days from issuance.

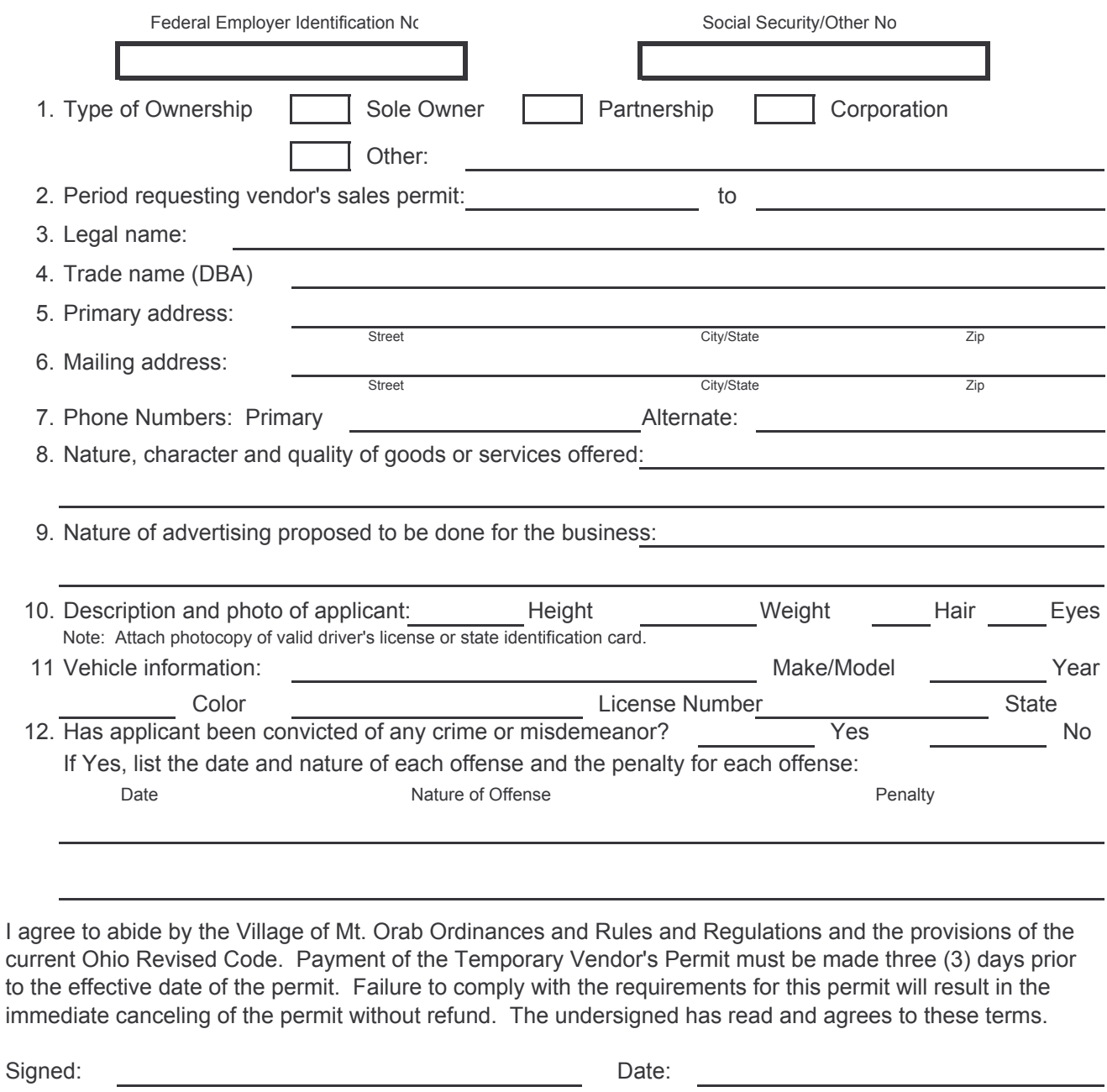

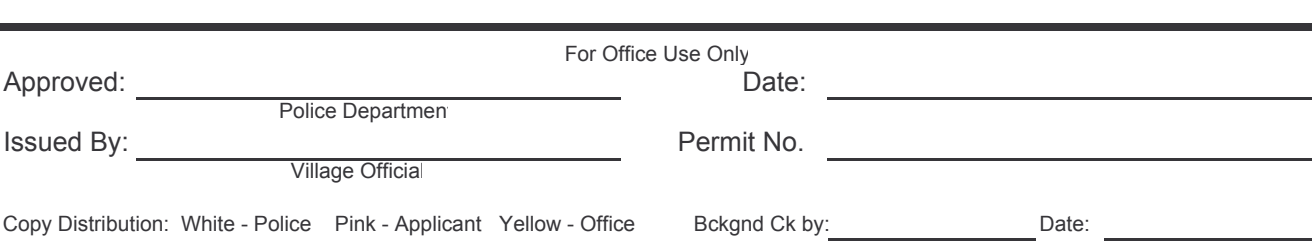